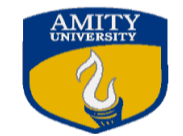

AMITY UNIVERSITY UTTAR PRADESH -

**Course Title: Advanced Simulation Lab Course Code: ECE633 Credit Units: 2 Course Level: PG**

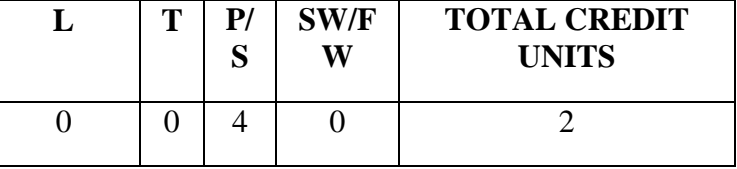

**Course Objectives:** The objective of this course is to help the student explore LabVIEW environment while building simple electronics engineering applications. Students receive hands-on experience in measuring, controlling, and simulating physical phenomena in a virtual environment.

**Prerequisites:** Basic electronic circuit knowledge.

## **List of Laboratory Experiment**

- 1. Create a VI to perform various arithmetic operations such as addition , subtraction, multiplication, division, power, square root based on user input. Make use of tab control and case structure.
- 2. Create a VI to generate 100 samples of simulated temperature data, save it in an array and display this data on a graph. Also find min, max and average of the data.
- 3. Create a VI to simulate series RLC circuit. Plot the graph of current with respect to change in frequency. Also verify the value of resonant frequency with theoretical value.
- 4. Create a VI to simulate a 4-bit ADC.
- 5. Create a database of students (Name, Roll No., CGPA, and Semester) in MS Excel. Create a VI to read the excel file and sort the database with respect to any chosen field.
- 6. Create a VI to simulate vending machine.
- 7. Create a VI to display the time elapsed (in hh:mm:ss) since the motor (simulated by a switch) is turned ON using time delay function. Shut it off automatically after 10mins.
- 8. Create a VI to read .wav file and generate the audio waveform through sound card.
- 9. To measure the signal strength of acoustic signal using NI Speedy and turn on the LED on the module if signal strength is above threshold.
- 10. To obtain RGB pixel value of given image

# **Student Learning Outcomes:**

By the end of this course student will be able to

- Demonstrate the basic principles of computer programming and their application to solve engineering problems.
- Design VI's & integrate sub VI's to simulate basic electronic circuits.
- Perform data acquisition & data analysis using LabVIEW environment.

**Pedagogy for Course Delivery:** The instruction is done in a traditional lecture format as well as in the form of coaching student groups through their various assignments and projects. Small class sizes allow instructor to engage the students on a one-on-one basis. Hands-on approach is emphasized throughout the course. Students continually use the computers during instruction times. Team work among the students are encouraged and under certain circumstances required.

## **Assessment/ Examination Scheme:**

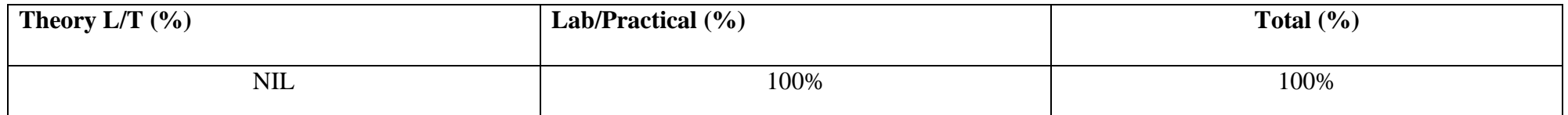

# **Theory Assessment (L&T):**

CT: Class Test, HA: Home Assignment, S/V/Q: Seminar/Viva/Quiz, EE: End Semester Examination; A: Attendance

### **Lab Assessment (P):**

## **Theory Assessment (L&T):**

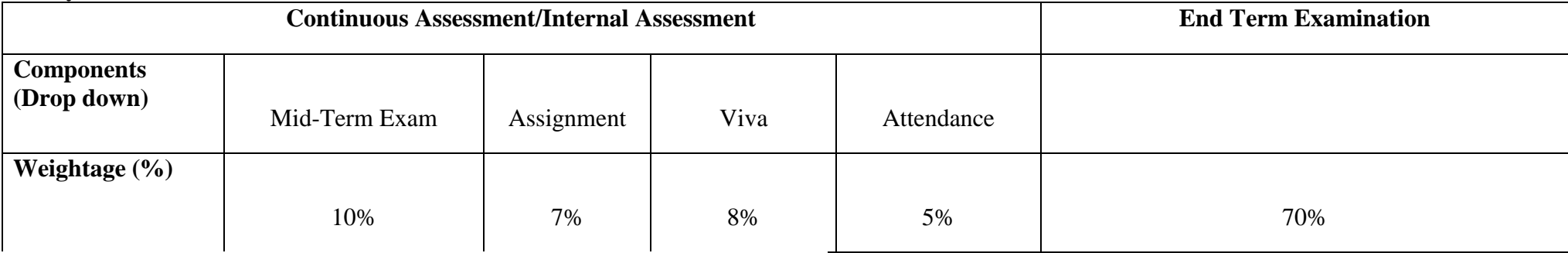

A: Attendance, PR- Performance, LR – Lab Record, V – Viva. EE- External Exam,

## **Text & References:**

- Robert H. Bishop, "Learning with LabVIEW", Second Edition, 2001, ISBN-10: 0130325597.
- Jeffery Travis and James Kring, "LabVIEW for Everyone: Graphical Programming Made Easy and Fun", Third Edition, 2006, Prentice Hall, ISBN-0: 0131856723